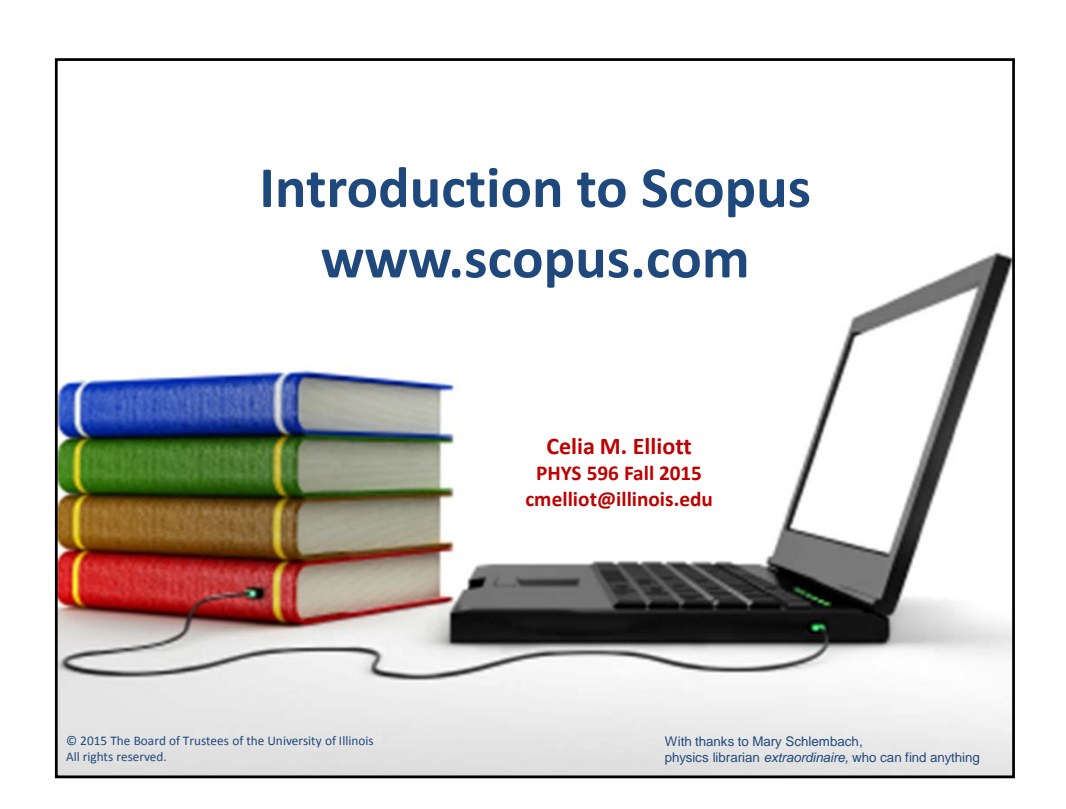

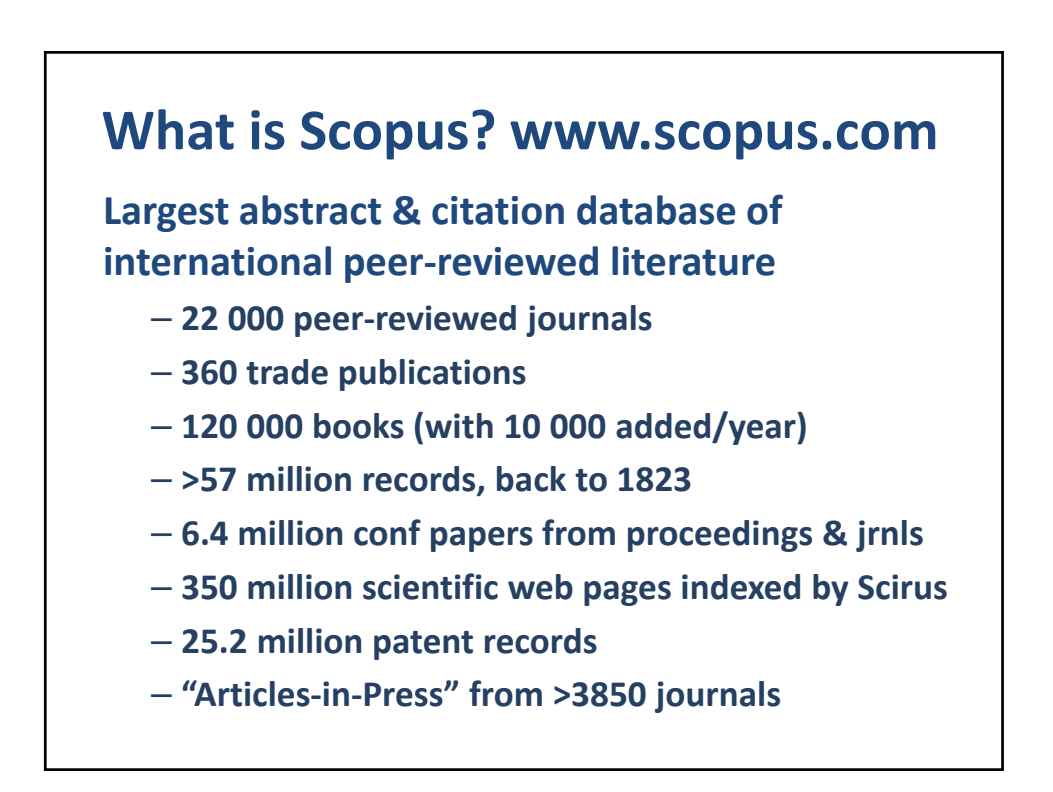

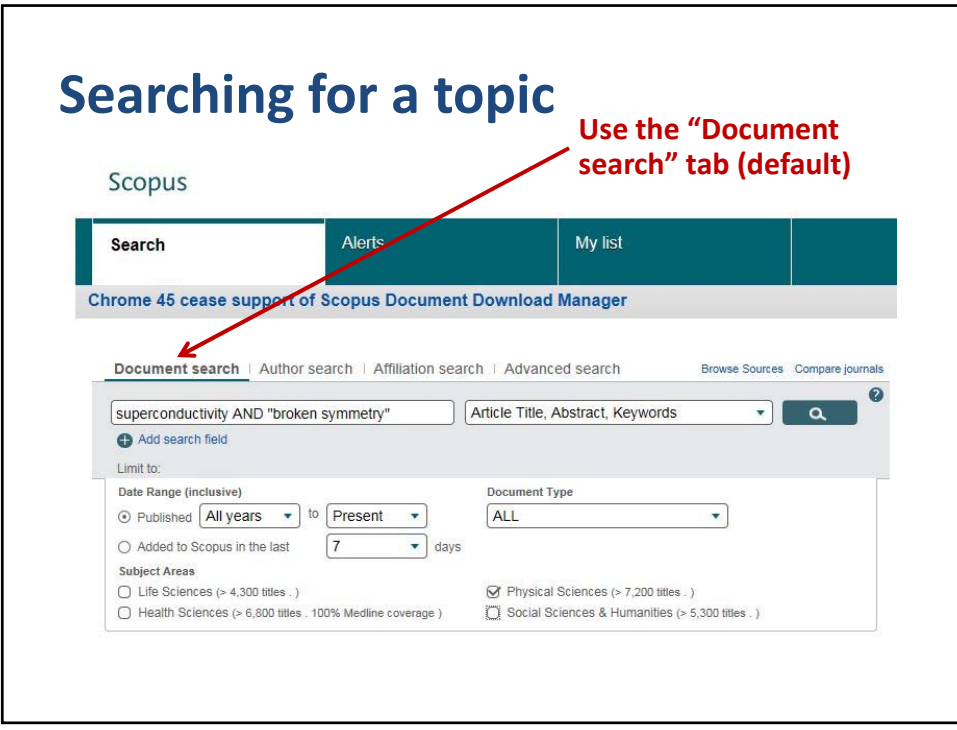

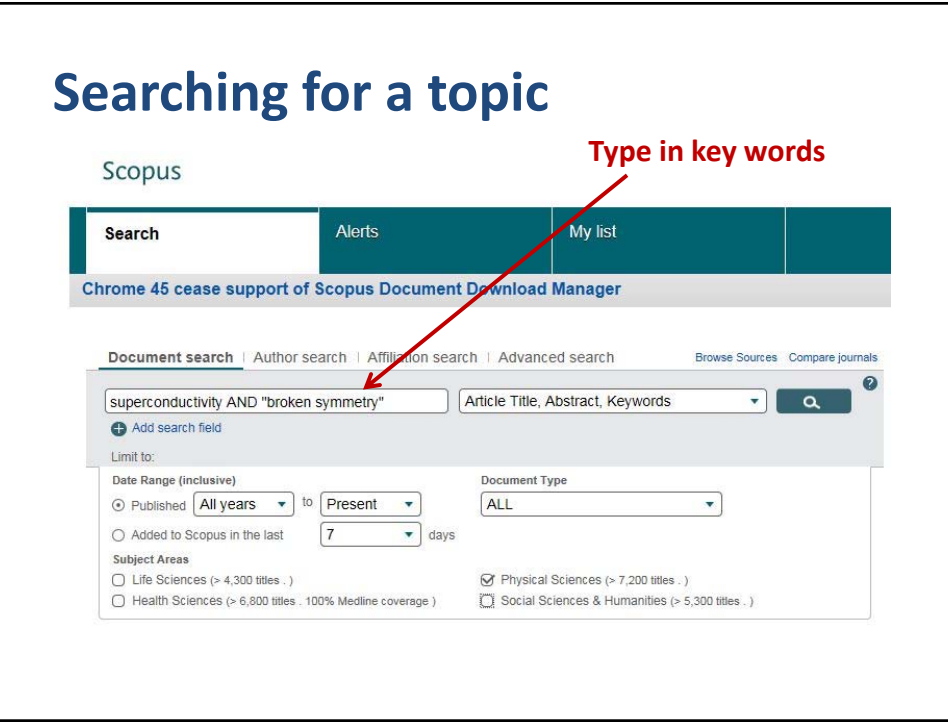

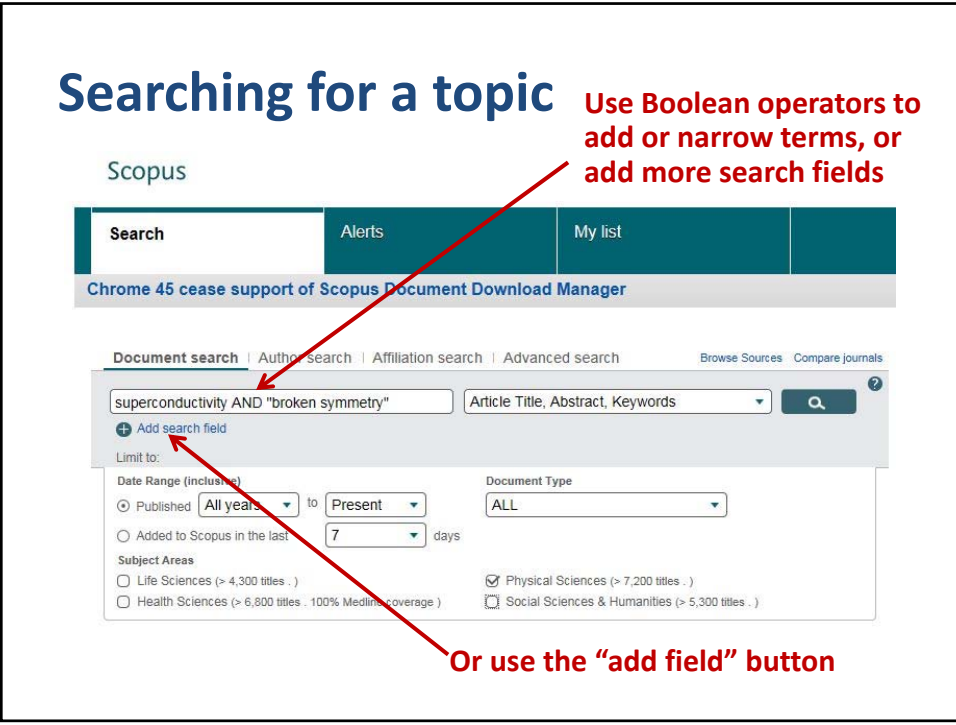

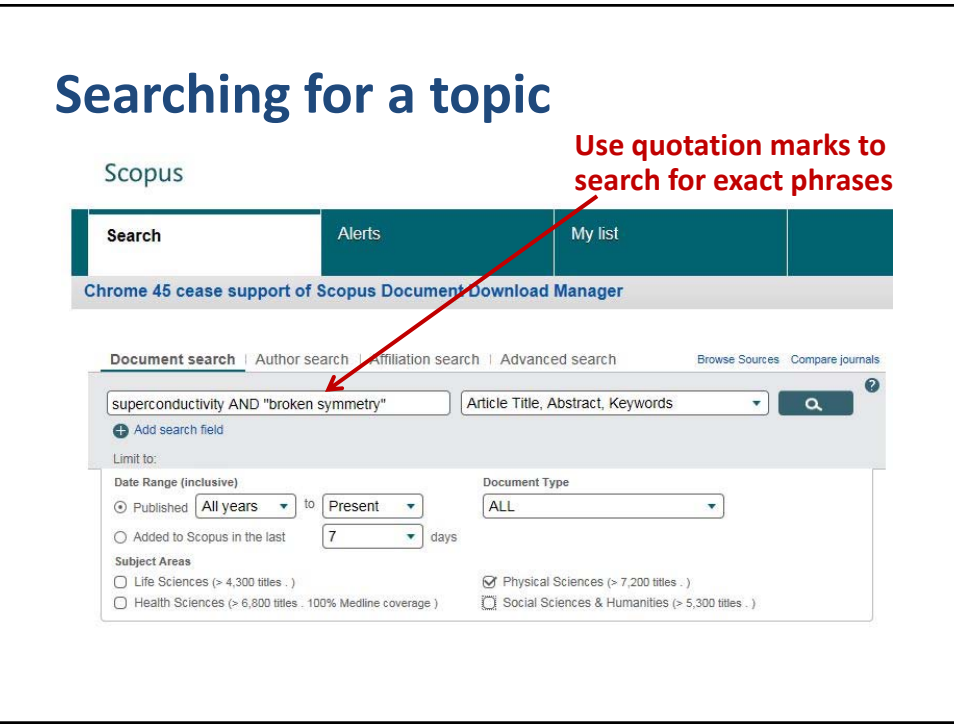

© 2015 Board of Trustees of the University of Illinois All rights reserved. 2008 and 2008 and 2008 and 2008 and 2008 and 2008 and 2008 and 2008 and 2008 and 2008 and 3

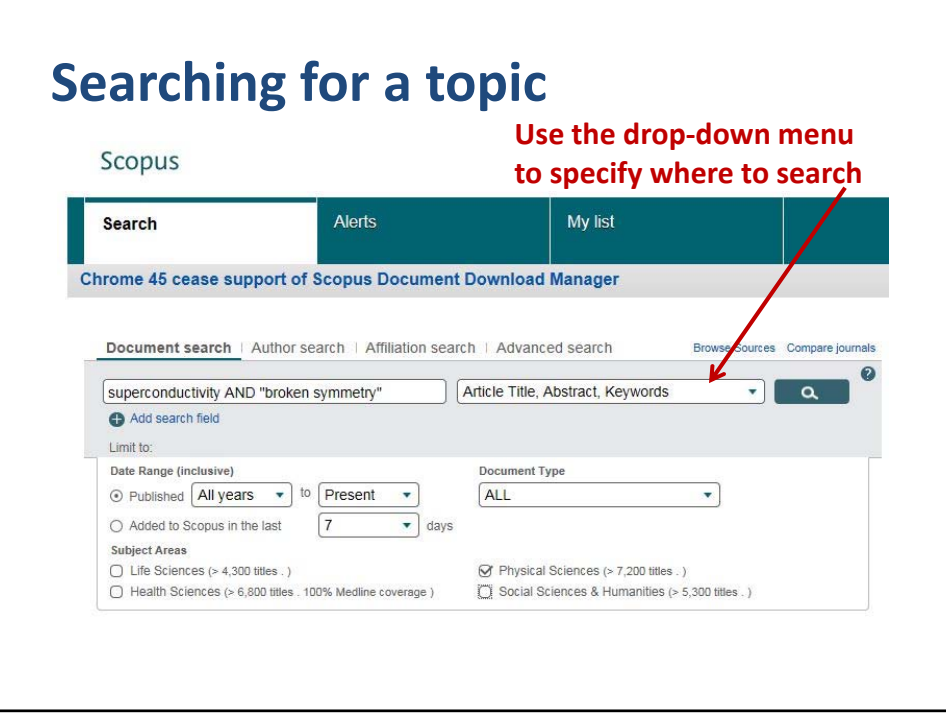

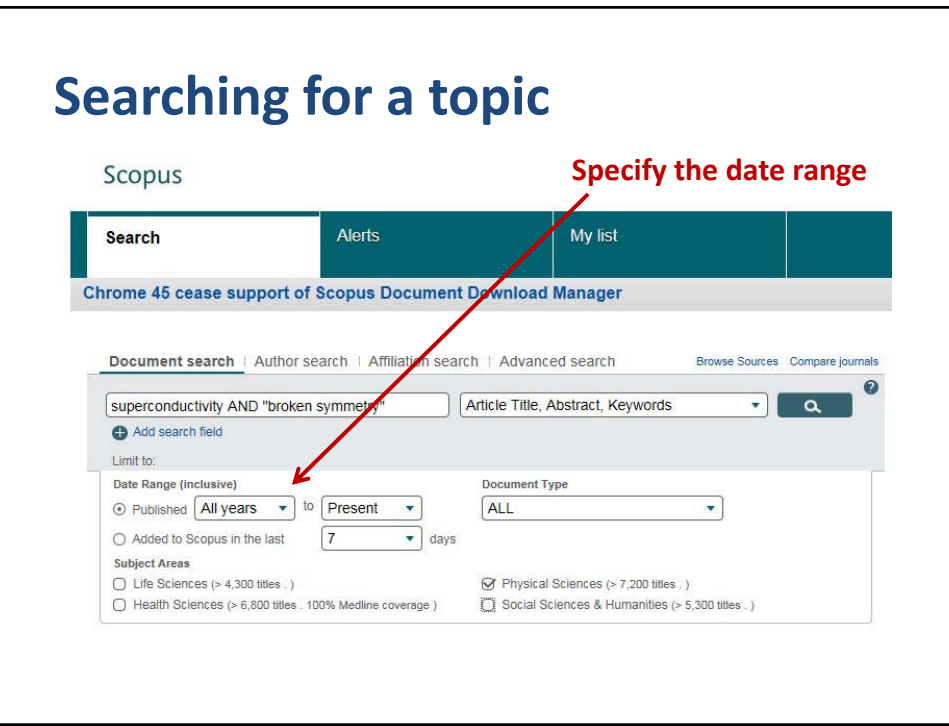

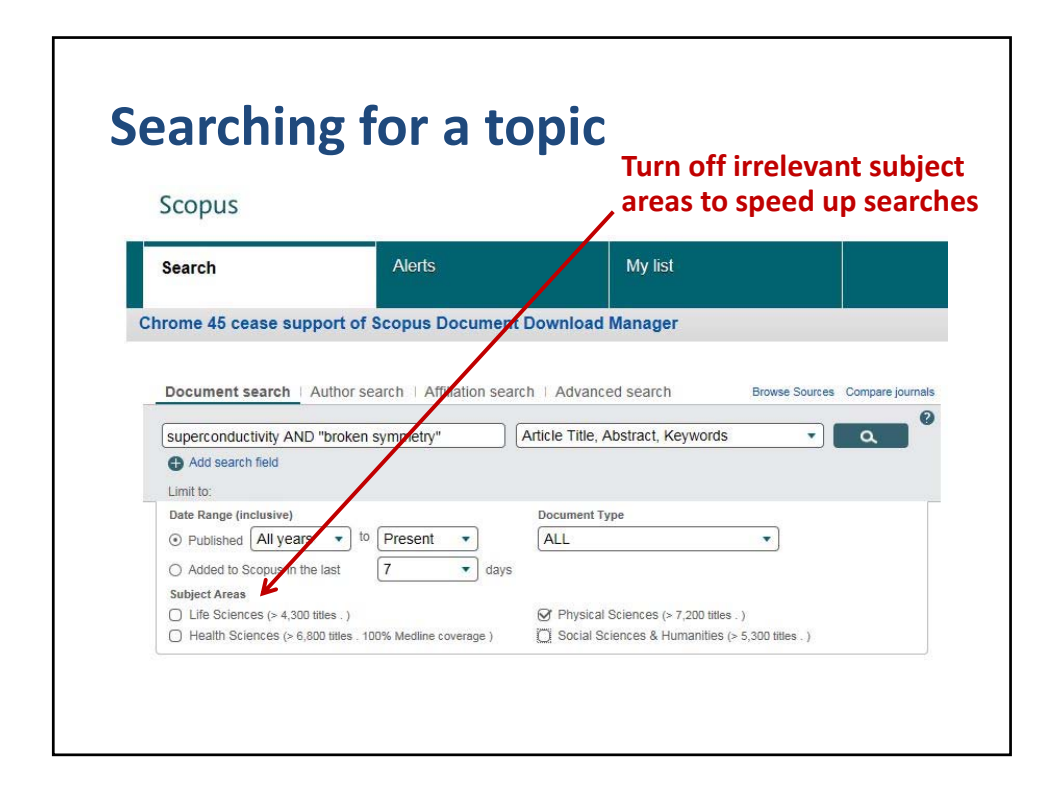

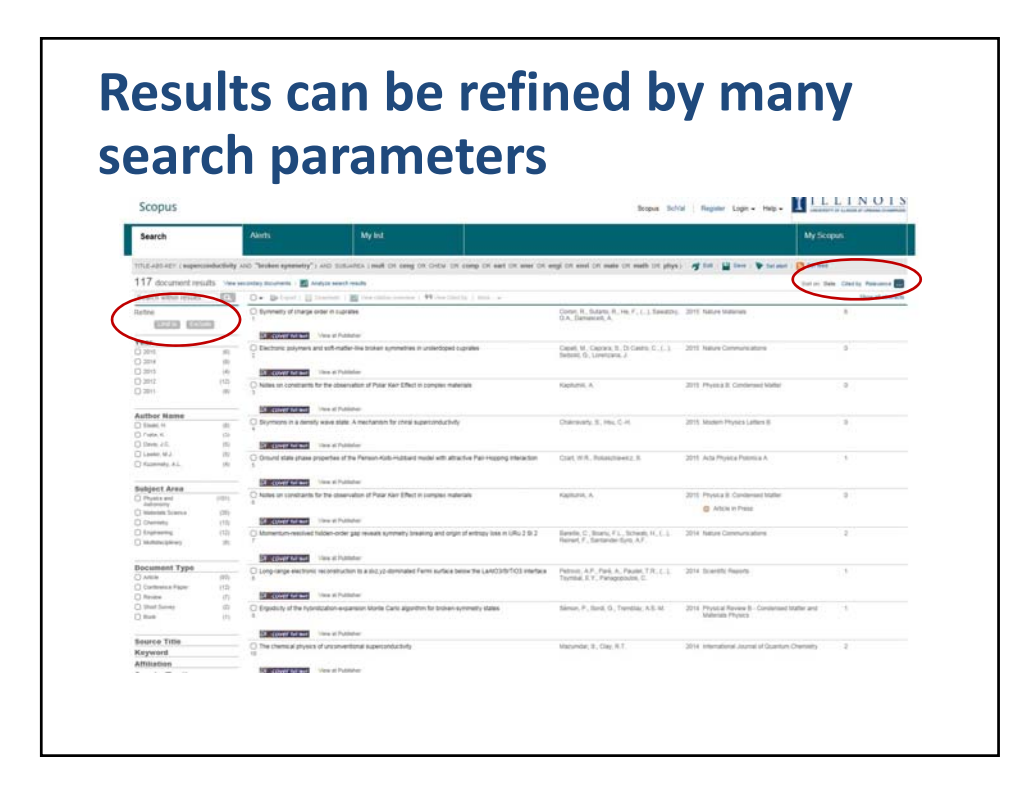

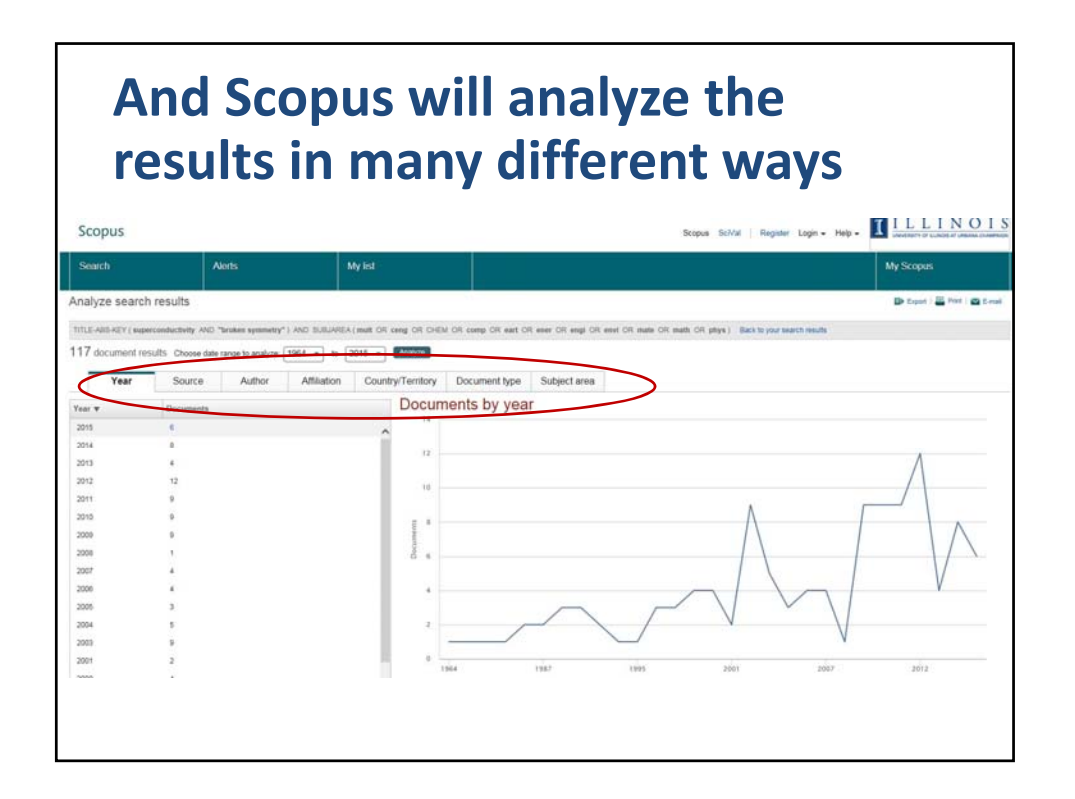

## **Click the title—abstract, link to full paper, citations, references, and related docs**

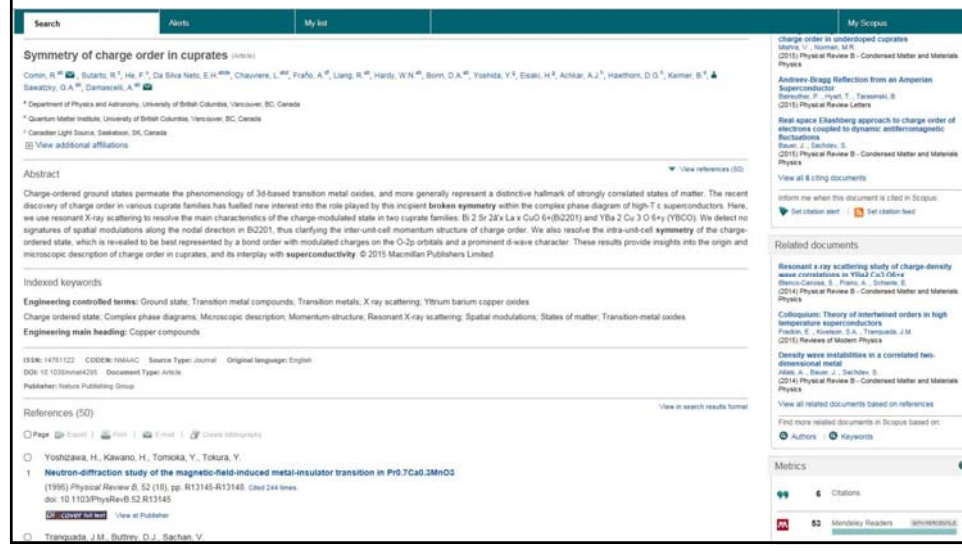

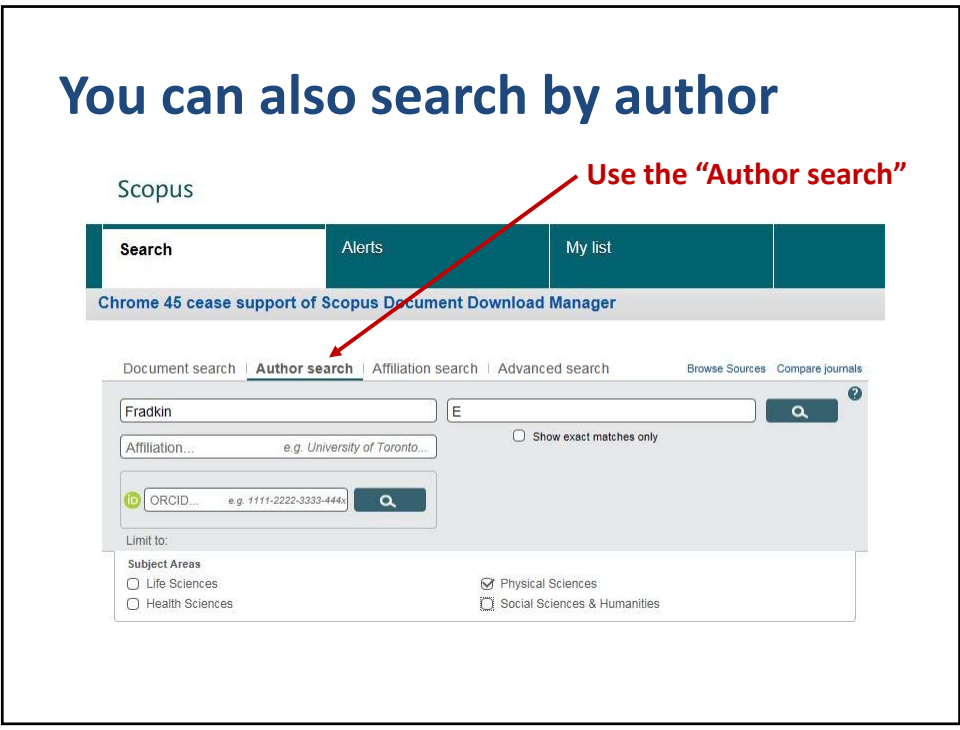

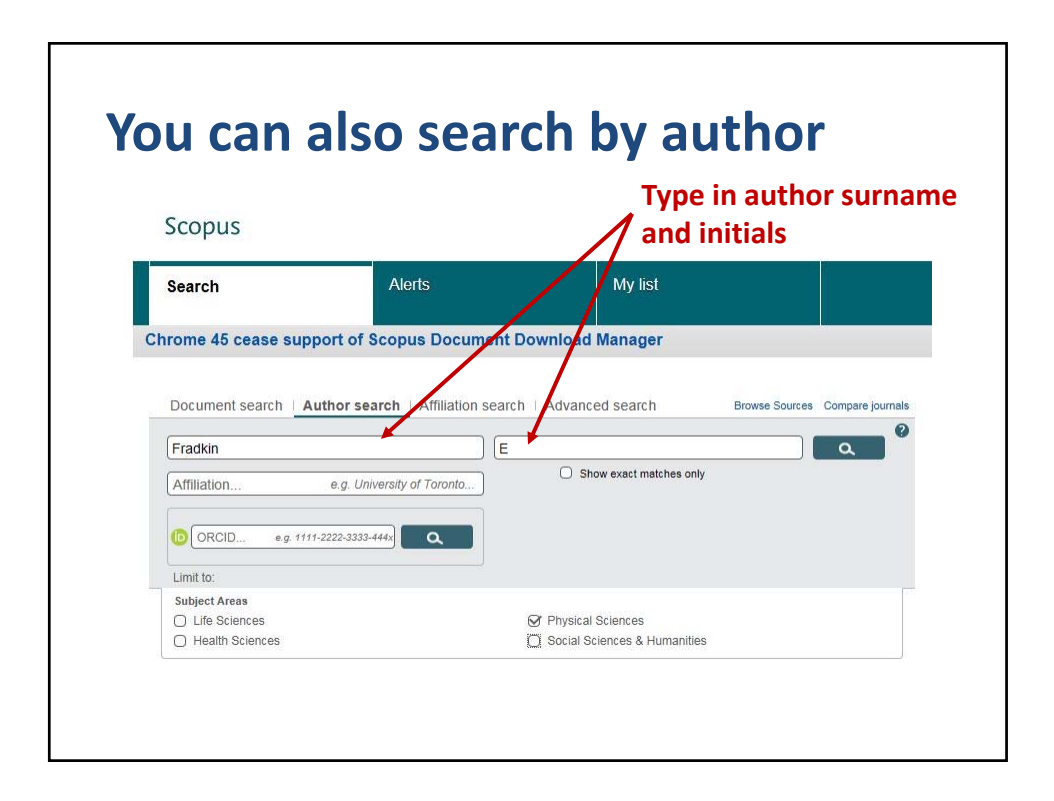

© 2015 Board of Trustees of the University of Illinois All rights reserved. The contract of the contract of the contract of the contract of the contract of the contract of the contract of the contract of the contract of the contract of the contract of the contract of the contr

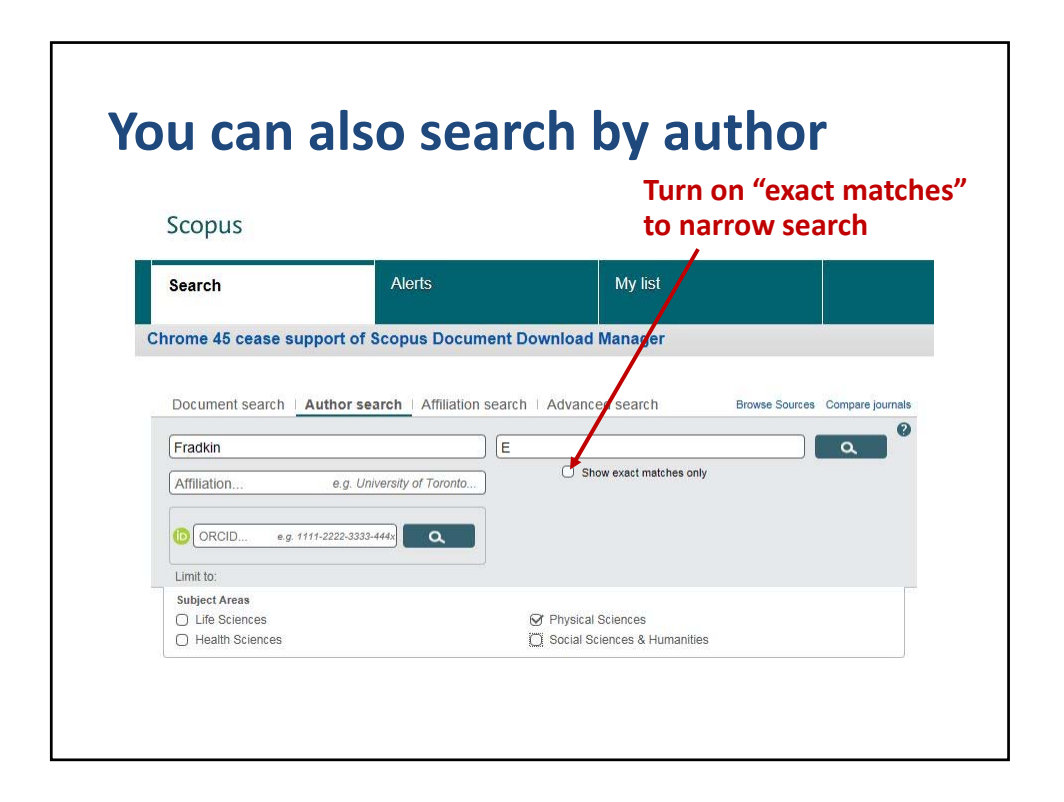

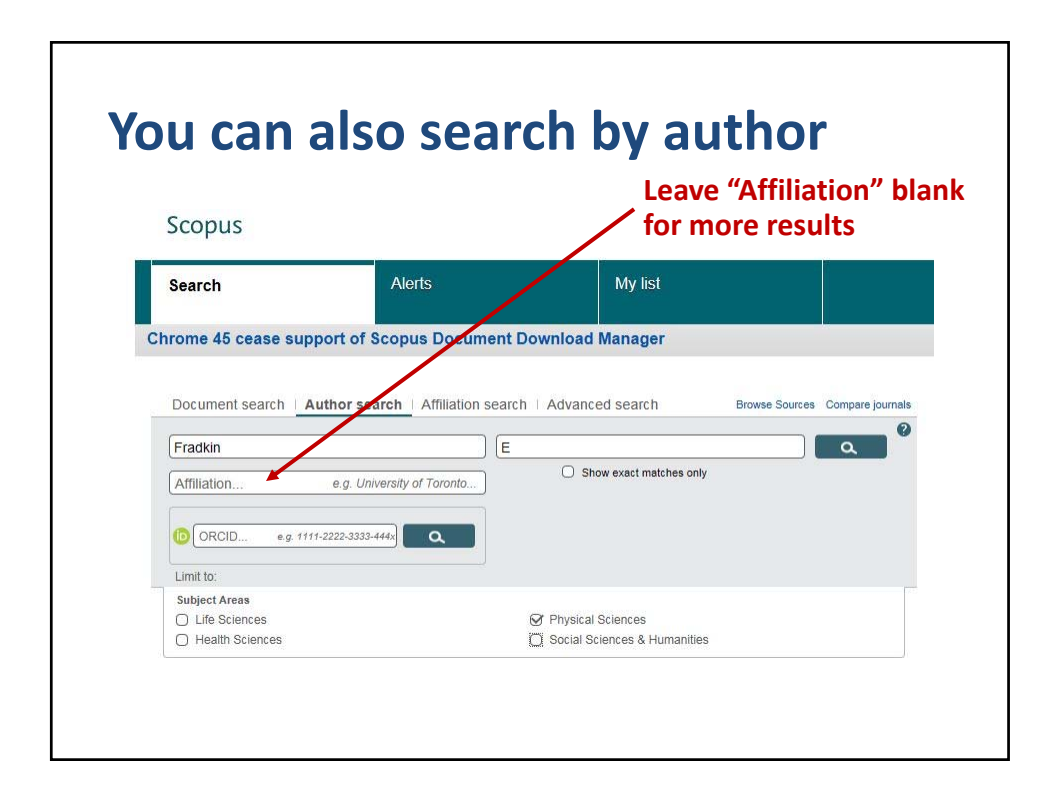

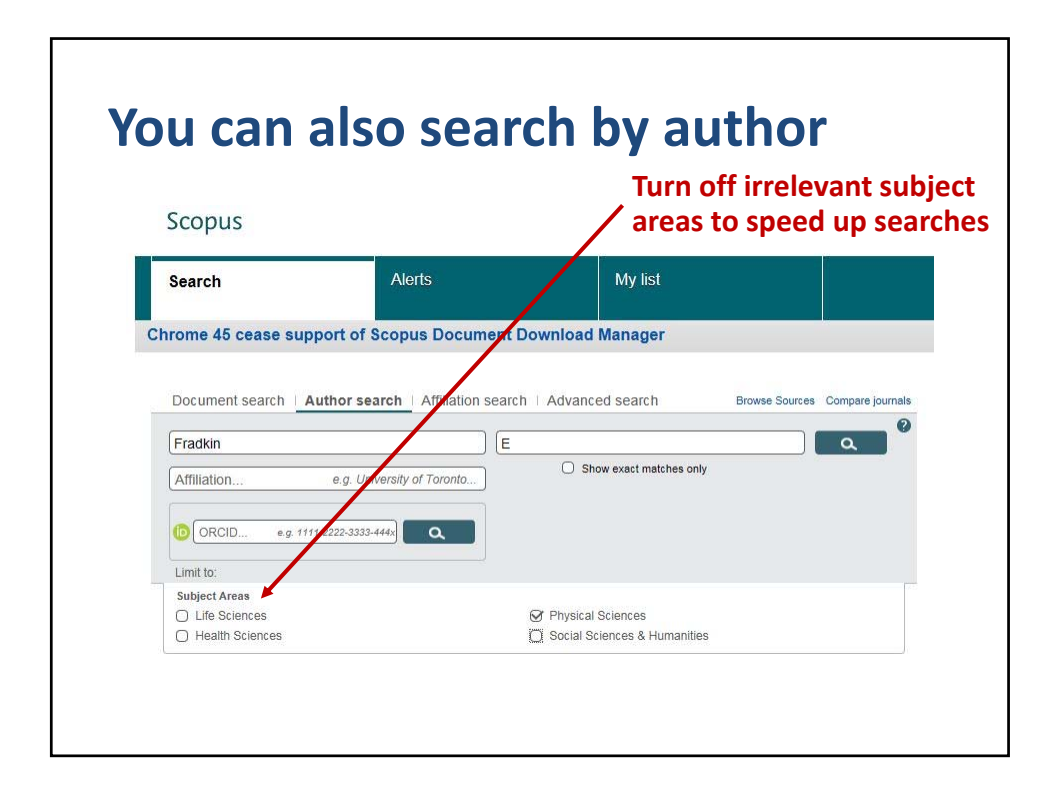

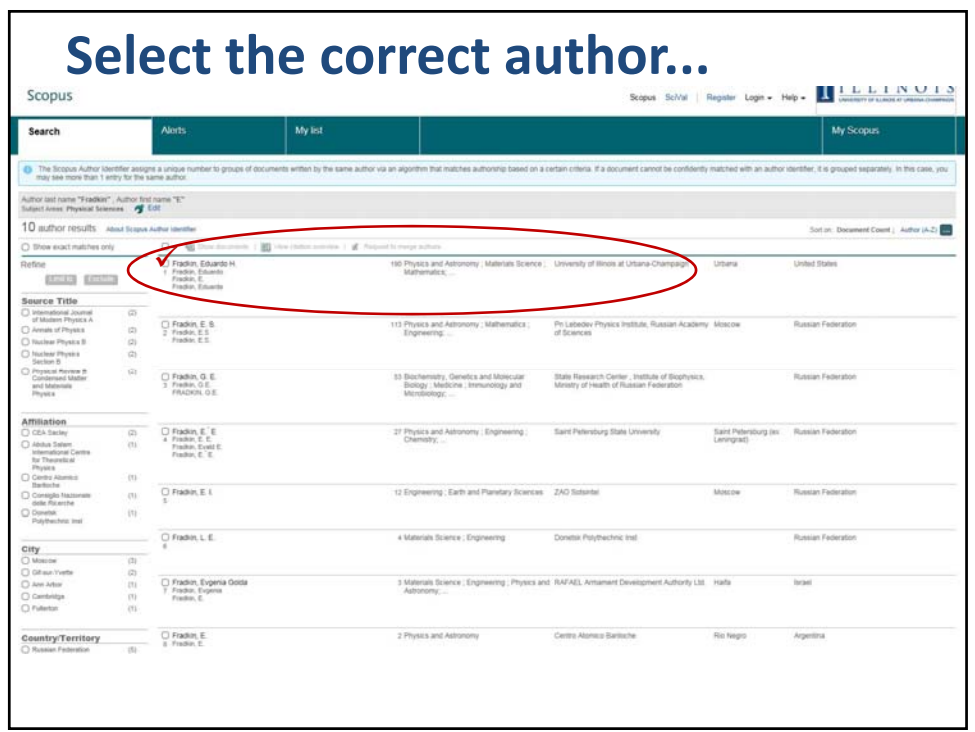

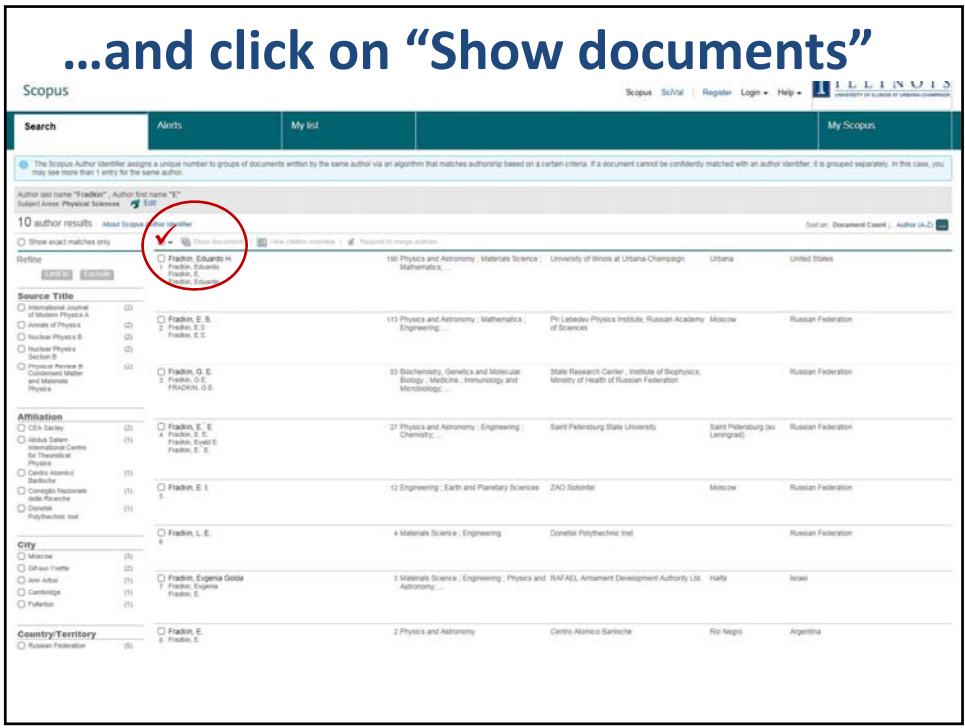

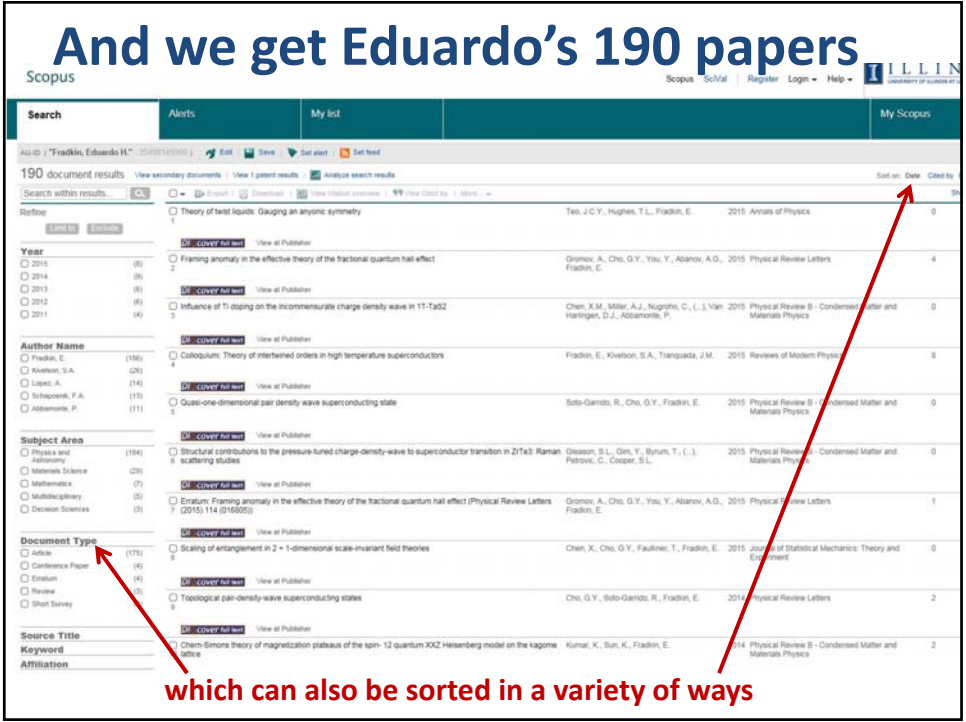

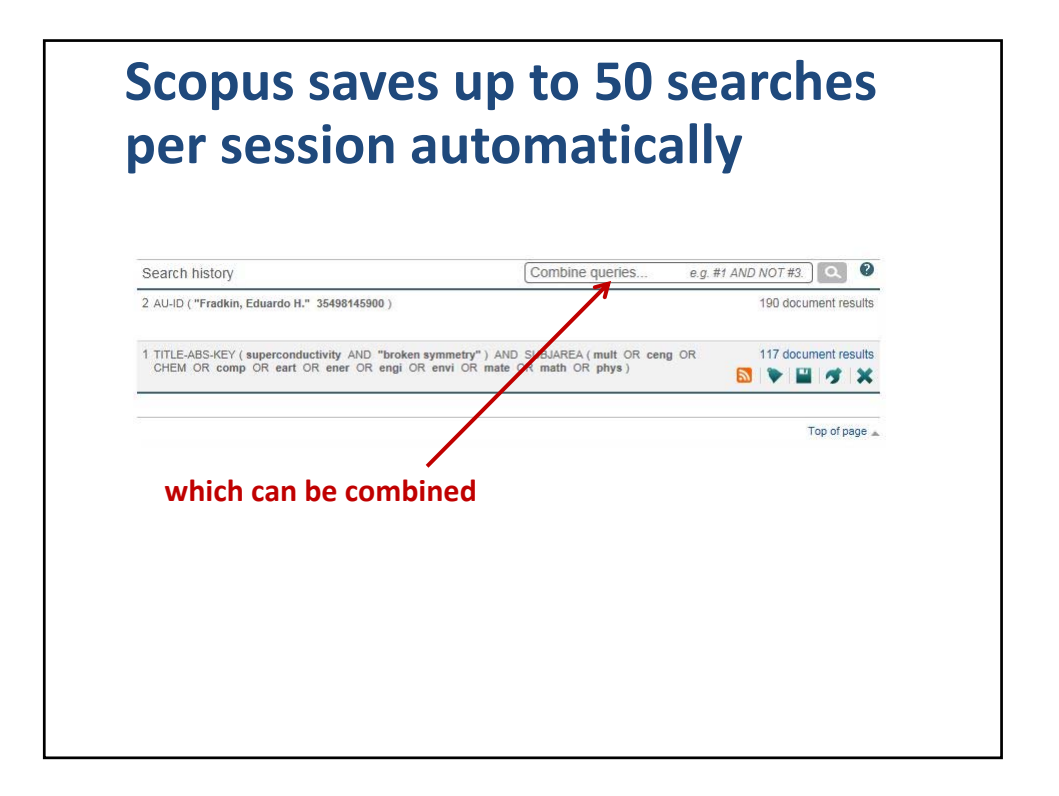

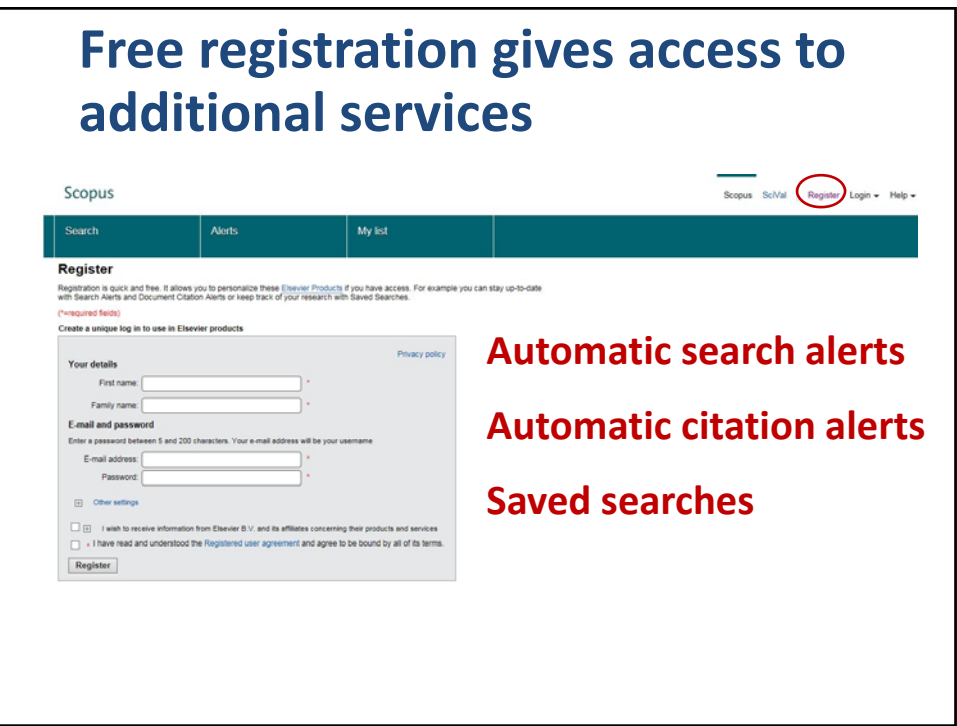

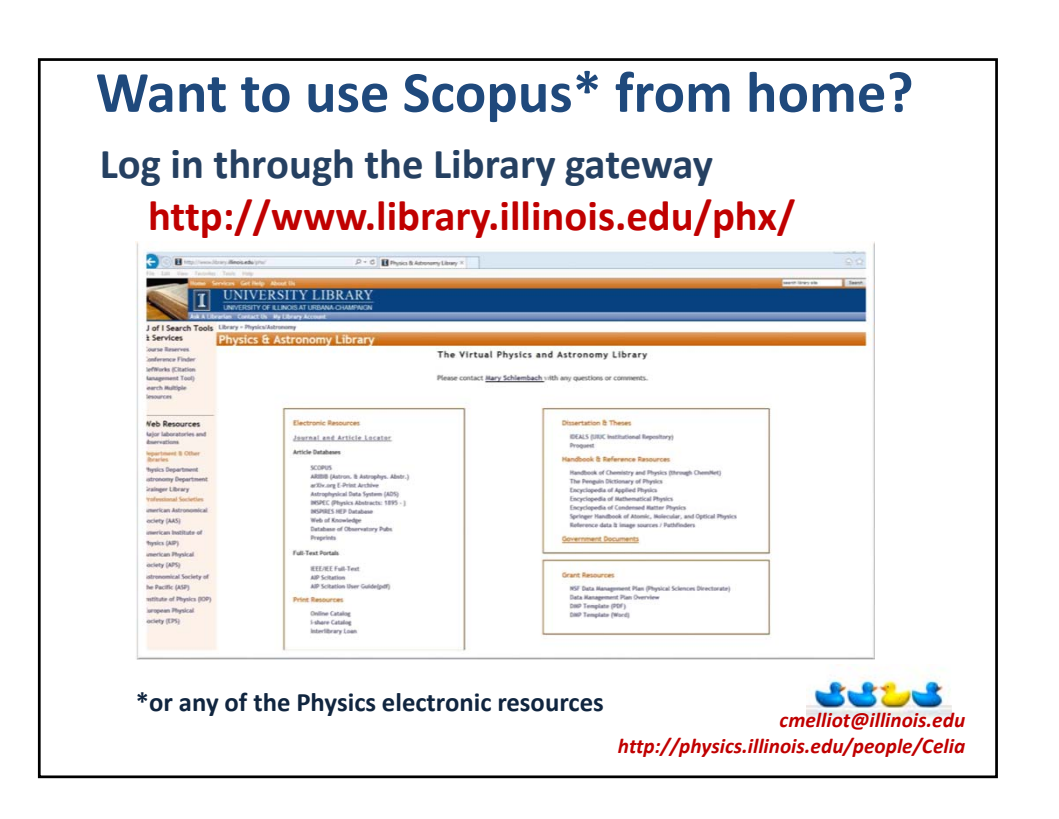